# **Wolke mit Fenster**

## **Windows 365: Microsoft vermietet VMs in der Cloud**

**Unter dem Namen Windows 365 bekommen Firmenadmins virtuelle Maschinen mit Windows. Anders als die Azure-Desktops für Großkunden lassen sie sich leichter einrichten und sind verständlicher bepreist.** 

**Von Jan Schüßler**

 $\mathbf{M}$  icrosoft hat Windows 365 vorge-<br>stellt: Cloud-gehostete virtuelle Maschinen mit Windows 10, die Geschäftskunden ab dem 2. August mieten und über den Microsoft Endpoint Manager verwalten können. Die Bedienung des Systems funktioniert über den Webbrowser.

Der ähnliche Name verleitet dazu, Windows 365 als das Betriebssystem-Pendant zum Office-Mietprodukt Microsoft 365 (ehemals Office 365) zu sehen, doch das trifft es nicht ganz. Erstens ist die Office-Suite auch für Privatkunden zu haben – das ist bei Windows 365 ausgeschlossen. Und zweitens sind die Office-Anwendungen bei vielen Microsoft-365-Abos nicht nur im Webbrowser nutzbar, sondern auch per lokal installierter Software. Windows 365 ist stets eine in Microsofts Azure-Cloud gehostete virtuelle Maschine, die der Nutzer per Browser bedient.

#### **Nicht ganz neu**

Azure-Kunden fällt vielleicht auf, dass ein in der Cloud gehostetes virtuelles Windows so neu nicht ist. Unter dem Namen Azure Virtual Desktop (vormals Windows Virtual Desktop) bietet Microsoft einen ähnlichen Dienst schon seit rund zwei Jahren an. Der Unterschied: Bisher war der Administrationsaufwand höher und das Produkt nur sinnvoll für große Unternehmen implementierbar, in denen sich Admins eigens um die virtuellen Desktops kümmern. Ähnliches gilt für selbst gehostete Windows-VMs, auf die die Mitarbeiter per Remotedesktop-App oder -Webclient zugreifen können.

Mit Windows 365 hingegen zielt Microsoft auch auf kleinere Unternehmen, die möglichst wenig Aufwand in die Administration stecken wollen; alle Voraussetzungen an Lizenzen und Infrastruktur und die Integration ins Active Directory

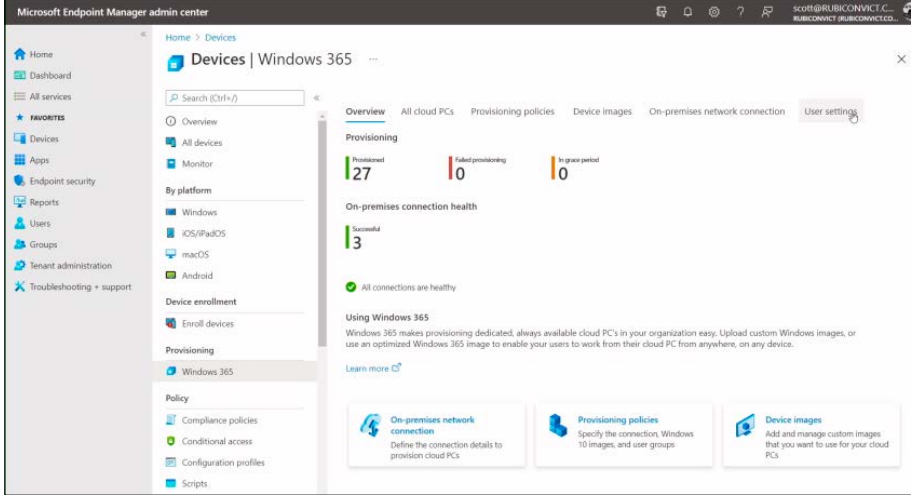

**Windows 365 lässt sich über den Microsoft Endpoint Manager einrichten.**

erklärt Microsoft in einem Beitrag im Windows IT Pro Blog (siehe ct.de/y751). Admins klicken eine Konfiguration aus RAM, CPU-Kernen und Festplattenspeicher zusammen. Dabei sind 1 bis 8 CPU-Kerne möglich, 2 bis 32 GByte RAM und 64 bis 512 GByte Laufwerksspeicher. Microsoft-Partner bieten weitere Vereinfachungen an: Noch am Tag der Windows-365- Ankündigung stellte das Unternehmen ServiceNow eine Möglichkeit vor, mit der man virtuelle PCs per Textnachricht über Microsoft Teams bestellen kann.

Admins sehen bei der Konfiguration einen monatlichen Abopreis für den fertigen virtuellen PC. Auch da sind die Azure Virtual Desktops komplizierter: Zu Useroder Client-Access-Lizenzen (CALs) kommen Kosten für Speicherplatz, Betriebssystem und Profile sowie die Buchung der Azure-Infrastruktur, bei der mitunter auch CPU-Zeit und Netzwerkbandbreite separat abgerechnet werden.

Apropos Preise: In einer Präsentation bei der Partnerkonferenz Inspire zeigte Microsoft ein Preisbeispiel von 31 US-Dollar pro Monat und Person für eine Windows-VM mit 2 CPU-Kernen, 4 GByte RAM und 128 GByte Plattenspeicher. Umgerechnet sind das rund 315 Euro im Jahr. Wenngleich es sich nicht um einen offiziellen Preis handelt, wird schnell klar, dass Microsoft hier nicht auf Endkunden zielt. Drei Jahre kämen im Preisbeispiel auf 945 Euro – dafür bekommt man bereits ein ordentliches Notebook inklusive Windows-Lizenz.

### **Fazit**

Bild: Microsoft

ild: Microsoft

Wenngleich Microsoft mit Windows 365 das Rad nicht neu erfindet, schließt das neue Produkt eine Lücke im Sortiment, die bislang zwischen kompletten Windows-Endgeräten für kleinere Unternehmen einerseits und der Großkundenlösung Azure Virtual Desktop andererseits besteht. Das zu tun, ist aus Sicht des Konzerns naheliegend.

Für welche Einsatzzwecke Windows 365 tatsächlich taugt, wird sich allerdings erst ab dem 2. August zeigen, wenn man es buchen kann und alle Details zu den Preisen bekannt werden. Offen ist auch, ob noch Konfigurationsoptionen für leistungsstarke Grafikkarten hinzukommen – daran hängt, ob sich Windows-365- Maschinen nur als Office-Systeme oder auch etwa als virtuelle Grafikworkstations eignen. *(jss@ct.de)*

#### *Infos zu Windows 365: ct.de/y751*